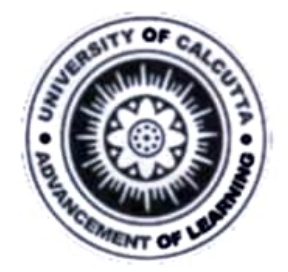

## UNIVERSITY OF CALCUTTA

No.CE/RMCC/25/22/12

Date:25-05-2022

## **Notice**

It is notified that the Hon'ble University Authority has been pleased to approve to accept rectified marks against erroneously awarded marks/absent mark (if any) at the B.A./B.Sc./B.Com.Semester-I/III/V(Honours/General/Major)Examinations,2021(Under CBCS) & B.A./B.Sc./B.Com.Part-I/II (Honours/General/Major)Examinations,2021(Under  $1+1+1$  System).

This time, the above corrections will be done through online mode via college portal from 01-06-2022 to 15-06-2022 following the flow chart mentioned hereunder.

Log in college portal....Click on IA/TU/PR/TH marks correction menu....Enter rectified marks editing "NC" button ....Confirmation of IA/TU/PR/TH marks correction .....Online Verification of IA/TU/PR/TH marks correction ... Generation of marks correction statement.

Kindly note that no hard copy marks/marks sent via email / marks after date schedule will be entertained

Cooperation from all is solicited.

Sayeeta Antha Gr

(Dr. Jayeeta Dutta Gupta Controller of Examinations (Acting) University of Calcutta

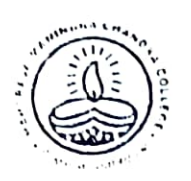

## Maharaja Manindra Chandra College

20, RAMKANTA BOSE STREET, KOLKATA-700 003 (NAAC Accredited)

Ref. No................

Date  $27.05.2022$ 

Phone: (033) 2555-4562

## **NOTICE**

All the students of B.A/B.SC/B.COM, who appeared in the Semester 1/3/5 Examination, 2021 and had some problems regarding their Marks/Results or any other discrepancies, are directed to contact the respective subject Teacher/H.O.D for solution of their problem within 31.05.2022 positively.

 $27.05.22$ 

Principal M.M.C. College Kolkata-3

Principal<br>Maharaja Muniti - 1: Ch. College<br>- Kolkala-7cu 003